# **como usar o pixbet**

- 1. como usar o pixbet
- 2. como usar o pixbet :login betano
- 3. como usar o pixbet :click jogos online

#### **como usar o pixbet**

Resumo:

**como usar o pixbet : Inscreva-se em ecobioconsultoria.com.br e eleve suas apostas a novos patamares! Ganhe um bônus exclusivo e comece a vencer agora!**  contente:

#### **como usar o pixbet**

#### **como usar o pixbet**

O aplicativo Pixbet é uma ótima maneira de apostar em como usar o pixbet seus esportes favoritos em como usar o pixbet seu dispositivo Android. O aplicativo é fácil de usar e oferece uma ampla gama de recursos, incluindo apostas ao vivo, transmissões ao vivo e atendimento ao cliente 24 horas por dia, 7 dias por semana.

Para baixar e instalar o aplicativo Pixbet no Android, siga estas etapas:

- 1. Abra o site da Pixbet em como usar o pixbet seu navegador da Web.
- 2. Clique no botão "Baixar aplicativo" na parte inferior da página.
- 3. Toque no botão "Instalar" na Google Play Store.
- 4. Aguarde a conclusão da instalação do aplicativo.
- 5. Abra o aplicativo e faça login na como usar o pixbet conta.

Agora você pode começar a apostar em como usar o pixbet seus esportes favoritos no aplicativo Pixbet!

**Observação:** você precisará habilitar a instalação de aplicativos de fontes desconhecidas nas configurações do seu dispositivo Android para instalar o aplicativo Pixbet.

#### **Benefícios de usar o aplicativo Pixbet**

Existem muitos benefícios em como usar o pixbet usar o aplicativo Pixbet:

- É conveniente e fácil de usar.
- Oferece uma ampla gama de recursos, incluindo apostas ao vivo, transmissões ao vivo e atendimento ao cliente 24 horas por dia, 7 dias por semana.
- É seguro e protegido.
- $\cdot$  É gratuito para download e uso.

#### **Perguntas frequentes**

Como eu atualizo o aplicativo Pixbet?

O aplicativo Pixbet é atualizado automaticamente quando uma nova versão estiver disponível. No entanto, você também pode verificar as atualizações manualmente abrindo a Google Play Store e tocando no botão "Meus aplicativos e jogos".

Por que não consigo instalar o aplicativo Pixbet?

Existem alguns motivos pelos quais você pode não conseguir instalar o aplicativo Pixbet. Verifique se o seu dispositivo Android está executando a versão mais recente do sistema operacional. Verifique também se você habilitou a instalação de aplicativos de fontes desconhecidas nas configurações do seu dispositivo.

Como faço para entrar em como usar o pixbet contato com o suporte ao cliente da Pixbet?

Você pode entrar em como usar o pixbet contato com o suporte ao cliente da Pixbet por email, chat ao vivo ou telefone.

[palpites de jogos de hoje](https://www.dimen.com.br/palpites-de-jogos-de-hoje-2024-07-04-id-37461.html)

### **Como depositar 1 real em Pixbet?**

Para depositar 1 real em Pixbet, siga estes passos:

- 1. Faça login na como usar o pixbet conta Pixbet.
- 2. Clique no botão "Depósito" na área do usuário.
- 3. Introduza o montante que pretende depositar (neste caso, 1 real).
- 4. Confirme seu login e clique no botão "Depósito".
- 5. Você receberá uma mensagem de confirmação assim que o depósito for bem-sucedido.

Você depositou com sucesso 1 real na Pixbet.

Nota: Certifique-se de verificar se há promoções disponíveis da Pixbet antes do depósito.

**Métodos de depósito Depósito mínimo Depósito máximo**

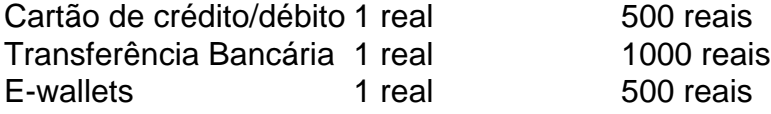

#### **Como se retirar da Pixbet?**

Para se retirar da Pixbet, siga estes passos:

- 1. Faça login na como usar o pixbet conta Pixbet.
- 2. Clique no botão "Retirar" na área do usuário.
- 3. Insira o valor que deseja retirar.
- 4. Escolha o seu método de retirada preferido.
- 5. Confirme seu login e clique no botão "Retirar".

6. Você receberá uma mensagem de confirmação assim que a retirada for bem-sucedida.

Já chega, já te retiraste da Pixbet.

### **como usar o pixbet :login betano**

## **Baixe o Aplicativo Pixbet Agora Mesmo!**

Você está com medo de perder suas apostas preferidas devido a atrasos ou problemas técnicos? Não se preocupe mais! Com o aplicativo Pixbet, você pode acompanhar suas aposta, a qualquer hora e lugar. Fique por dentro de todas as cobranças, recargas e ganhos em como usar o pixbet tempo real, sem precisar se preocupar com travamentos ou complicações técnicas.

Então, o que você está esperando? Baixe o aplicativo Pixbet agora e aproveite a melhor experiência de apostas online do Brasil!

## **Como Baixar o Aplicativo Pixbet?**

Baixar o aplicativo Pixbet é muito simples e fácil. Siga os seguintes passos:

- 1. Vá para a /futebol-esporte-da-sorte-2024-07-04-id-27617.pdf.
- 2. Clique no botão "Baixar Agora" e escolha o sistema operacional do seu dispositivo móvel.
- 3. Após o download concluído, clique no arquivo para abrir o instalador.
- 4. Siga as instruções na tela para completar a instalação.

Após a instalação, você poderá entrar em como usar o pixbet como usar o pixbet conta com como usar o pixbet senha e e-mail registrados e começar a jogar imediatamente.

# **Por que Baixar o Aplicativo Pixbet?**

Há muitas vantagens em como usar o pixbet ter o aplicativo Pixbet instalado em como usar o pixbet seu dispositivo móvel:

- Acompanhe suas apostas e investimentos em como usar o pixbet tempo real
- Não perca nenhuma cobrança ou jogo
- Recarregue seu saldo e retire suas vitórias em como usar o pixbet qualquer lugar
- Aproveite promoções e ofertas exclusivas
- Ganhe frete grátis em como usar o pixbet apostas combinadas
- Conecte-se com o suporte a qualquer momento por meio do chat online

# **O Aplicativo Pixbet é Seguro?**

Pixbet é uma empresa confiável e segura, license aprovado pelo governo brasileiro, e utiliza tecnologia de ponta para garantir a segurança e a integridade de suas informações pessoais e financeiras.

O aplicativo Pixbet utiliza criptografia avançada de ponta a ponta para proteger suas informações e transações, tornando impossível para terceiros roubar ou interceptar suas informações pessoal e financeira.

Além disso, o aplicativo Pixbet é controlada por uma equipe de especialistas em como usar o pixbet segurança e tecnologia engenharia que trabalham em como usar o pixbet torno do relógio para garantir a melhor experiência de jogos online e o jogo responsáve.

# **Requisitos do Sistema para Baixar o Aplicativo Pixbet**

Verifique se seu dispositivo móvel é compatível com o aplicativo Pixbet antes de tentar download. O aplicativo é suportado em**sistemas iOS e Android** em uma variedade de dispositivos móveis.

- **Requisitos mínimos do sistema iOS:**iPhone 4S ou posterior, iOS 8.0 ou superior
- **Requisitos mínimos do sistema Android:**Smartphone ou tablet com android 4.1 ou superior

Seu dispositivo móvel deve também ter espaço livre suficiente para realizar o download e a instalação do aplicativo Pixbet.

# **Há Custos Ocultos ao Baixar o Aplicativo Pixbet?**

Não! O aplicativo Pixbet é 100% grátis para baixar e instalar em como usar o pixbet seu dispositivo móvel.

Além disso, se você já tiver uma conta com Pixbet, você poderá entrar em como usar o pixbet como usar o pixbet conta existente no aplicativo PixBE usando como usar o pixbet senha e email registrados.

## **Conclusão**

Se você é um apostador assíduo de esportes ou um jogoso online comum, o aplicativo Pixbet é a escolha certa para você. Com o aplicativo Pixbet instalado, você pode jogar seus jogos preferidos enquanto sai, comer na enseada ou em como usar o pixbet qualquer lugar que você desejar. Além disso, o aplicativo Pixbet é confiável, seguro e fácil de usar, então você pode ter a tranquilidade de saber que como usar o pixbet informação e dados estão salvos com segurança.

Então, o que você está esperando? Baixe o aplicativo Pixbet agora e tenha aexperiência de jogos online em como usar o pixbet seu próprio dispositivo!

O Pixbet é a casa de apostas online que promete saques rápidos e fáceis por meio do PIX, sendo a única que oferece esse método de pagamento no Brasil. Além disso, o aplicativo oferece diferentes modalidades de apostas e probabilidades altas. E se isso não for o suficiente, o Pixbet oferece um bônus de boas-vindas de até R\$ 1560 ao se cadastrar no site oficial.

Mas como ficar por dentro dessas grandes oportunidades se você está bem longe de um computador? É simples, basta baixar o aplicativo do Pixbet em como usar o pixbet seu celular e acompanhar tudo em como usar o pixbet tempo real.

Baixe o Aplicativo no seu Celular em como usar o pixbet 5 Passos

Acesse o site oficial do Pixbet pelo seu navegador de celular.

Desça até o rodapé da página e clique no ícone da Google Play Store ou Apple Store.

### **como usar o pixbet :click jogos online**

Primeiro-ministro do Paquistão visitará a China Fonte: Xinhuahua 31.05 2024 16h57 A convite do primeiro-ministro chinês, Li Qiang o primeiro - ministro da República Islâmica de Paquistão Muhammad Shehbaz Sharif fará visita oficial à China a 8o junho anunciou nista sexta feira um porta voz ao Ministério das Relações Exteriores. 0 comentários

Author: ecobioconsultoria.com.br Subject: como usar o pixbet Keywords: como usar o pixbet Update: 2024/7/4 22:24:15